# **Corso di Laurea in Igiene e Sicurezza degli Alimenti di Origine Animale Anno Accademico 2016/2017**

## **Programma dell'insegnamento di Informatica**

**Anno di corso I Semestre I**

N° CFU 6 Ore complessive 60

#### **Programma di studio ed argomenti di lezione dell'insegnamento**

- 1) Hardware e Software:
	- Tipi di elaboratori: i computer multiutente (Server), i personal computer. La rappresentazione dell'informazione: bit, byte, unità superiori al byte, i codici. L'unità centrale di elaborazione (CPU). La memoria: Rom, Ram, la memoria virtuale, la cache, i buffer. Le porte del computer. Le periferiche del computer. Le memorie secondarie.
	- Funzioni principali dei sistemi operativi. Il BIOS. I sistemi multitasking. I sistemi multithreading. I sistemi multiutenti. I sistemi multiprocessori. Categorie dei sistemi operativi, con particolare riferimento a sistemi operativi per desktop. La gestione dei file. Le utilità.
- 2) Internet e il web:
	- Il Web come funziona e a che cosa serve. Come connettersi a Internet e al WWW. Come navigare e cercare informazioni nel WEB. Introduzione ai servizi del Web.
- 3) Corso teorico pratico:
	- Come si monta un computer
	- Text editor (Word)
	- Power Point
	- Foglio di Calcolo (Excel)

#### **Modalità di erogazione della didattica**

Lezioni frontali: CFU 6 Ore 60

F**requenza**  Obbligatoria NO

#### **Obiettivi formativi specifici dell'insegnamento**

Fornire allo studente le conoscenze necessarie a poter utilizzare un computer in ambiente office e sfruttare le possibilità della rete per scopi didattici e di ricerca

# **Risultati d'apprendimento attesi**

Alla fine del corso lo studente avrà appreso la conoscenza dei componenti Hardware del computer. Lo studente apprenderà le basi per poter utilizzare strumenti essenziali al fine della stesura di una tesi di laurea (Microsoft Word, Excell, Power-Point) inclusi la ricerca bibliografica via web.

#### **Accertamento dell'acquisizione delle conoscenze/competenze**

Prove in itinere: NO

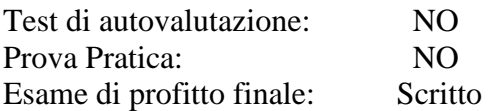

# **Modalità di svolgimento dell'esame:**

Test a risposta multipla

#### **libri di Testo e materiale didattico di riferimento**

D.P. Curtin, Informatica di base. Appunti delle lezioni

#### **Sedi delle attività didattiche:**

Aula: n. 11 Padiglione ex Chirurgia - Dipartimento di Medicina Veterinaria – Strada provinciale per Casamassima km. 3 – Valenzano (Bari)

#### **Titolare del corso**

Professore Passantino Giuseppe Dipartimento di Medicina Veterinaria Strada Prov. Casamassima km.3, 70010 Valenzano (BA) tel.0805443842 e-mailgiuseppe.passantino@uniba.it

### **Orario di ricevimento studenti**

martedì e giovedì ore 10.30-12.30 e mercoledì ore 15.00-17.00

# CALENDARIO DELLE LEZIONI E DELLE ESERCITAZIONI INSEGNAMENTO DI **INFORMATICA CFU 6**

# **Classe LM86 I ANNOISEMESTRE A.A. 2016-17**

#### PERIODO 3 OTTOBRE 2016– 27 GENNAIO 2017

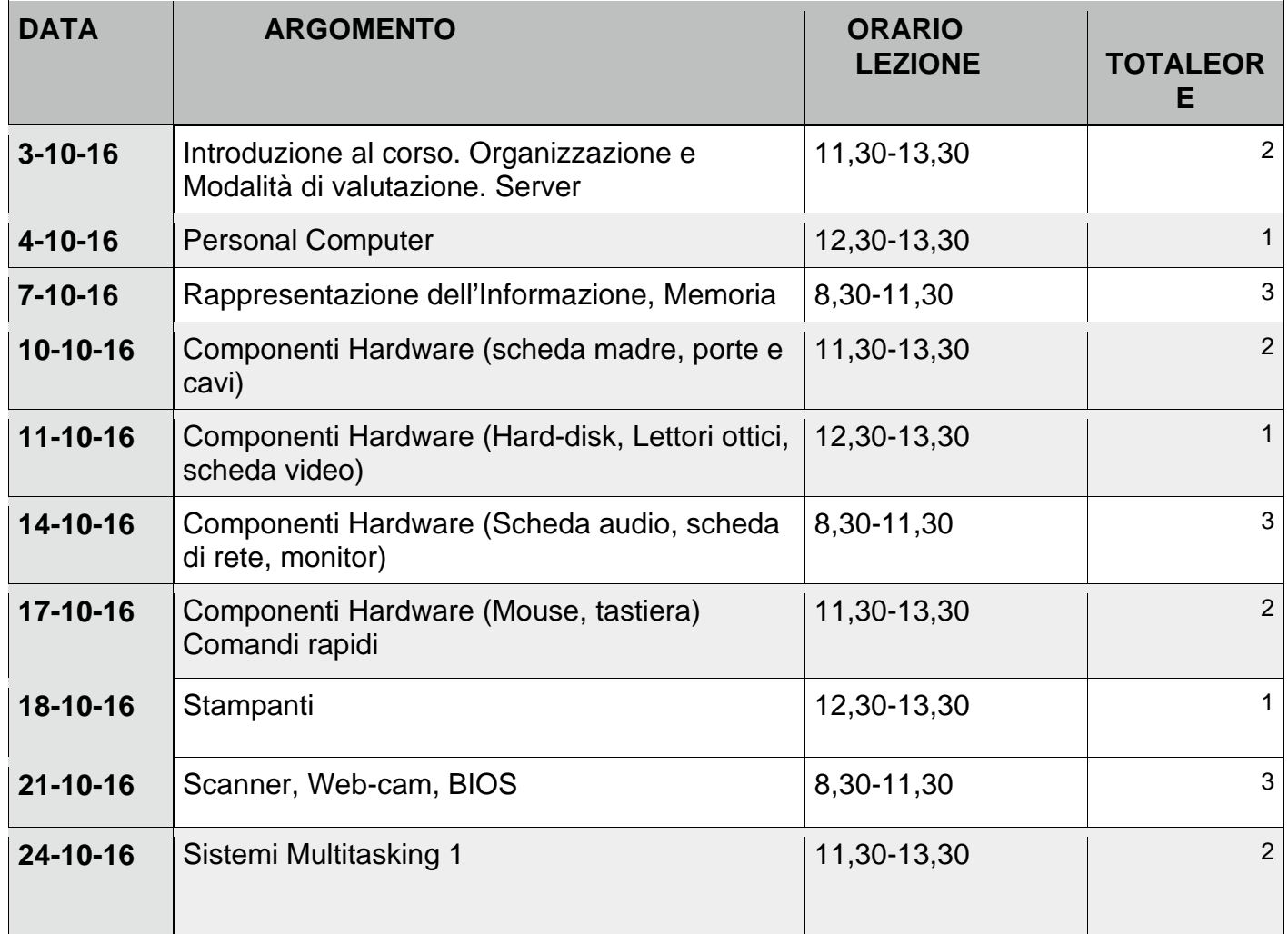

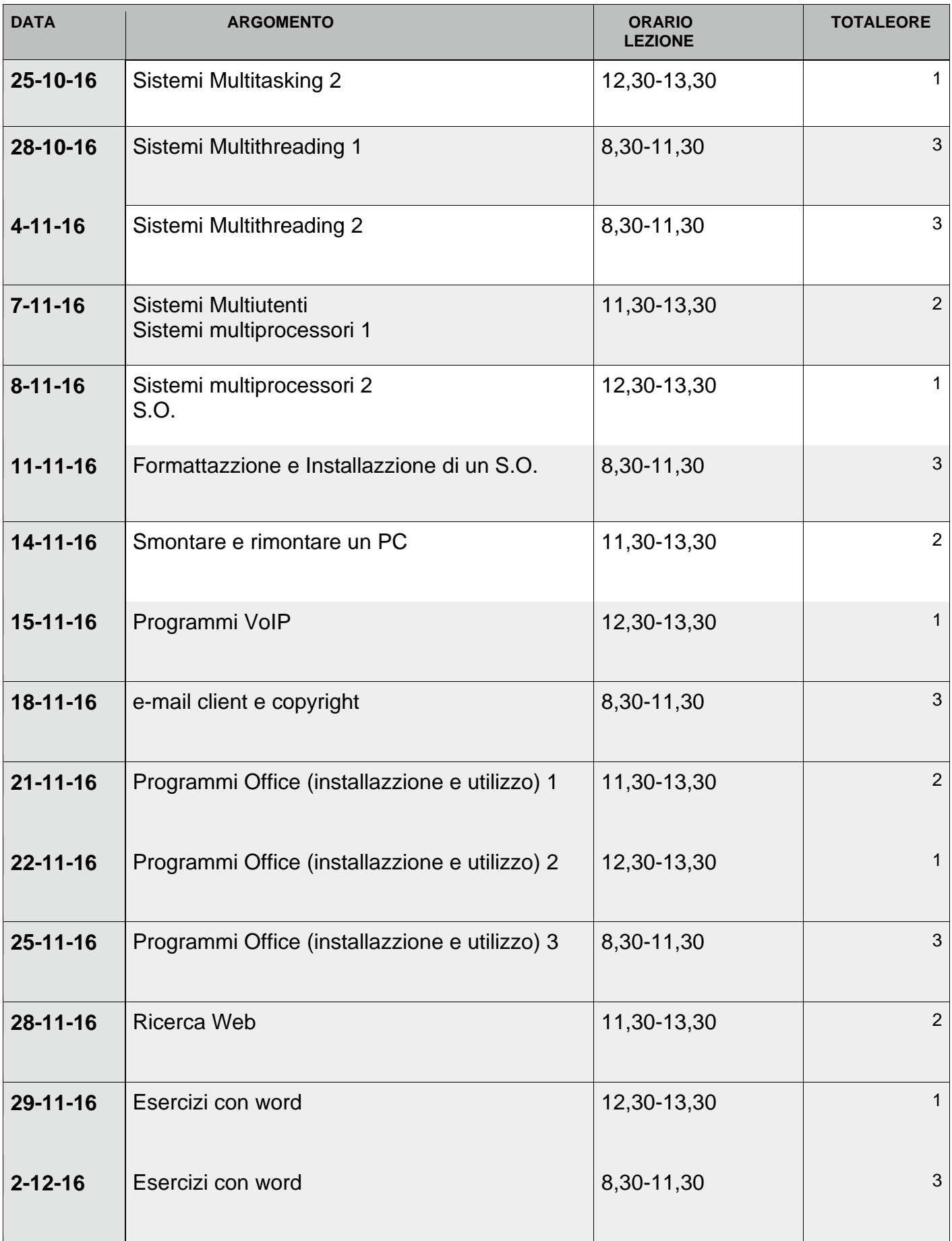

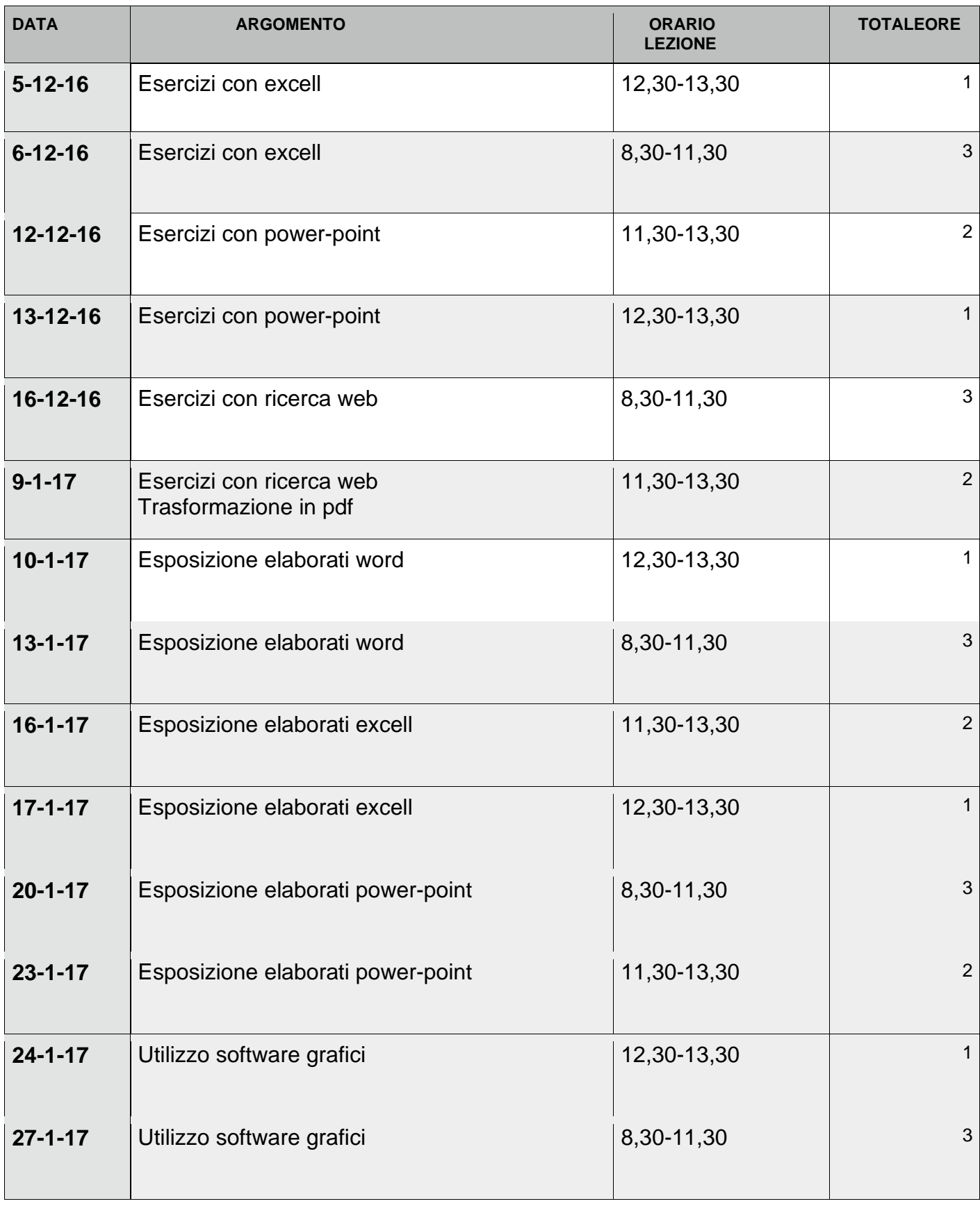